**Adobe Photoshop 2021 Hacked** 

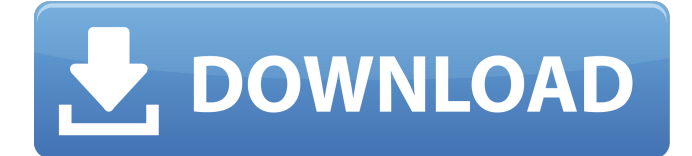

## **Adobe Photoshop 2021 Crack Keygen Full Version Free Download [Mac/Win]**

Note For more on layers, see the box on Layers: Creating and Using Adjustment Layers. \* \*\*Raster: \*\* Raster, also called bitmapped images, are one-dimensional grayscale images that store pixels in a gridlike format. You can also use the Layers palette to create complex compositions where objects and elements overlap. In spite of their one-dimensional nature, you can easily make color images using RGB color spaces.

### **Adobe Photoshop 2021 Crack+ (LifeTime) Activation Code Free Download Latest**

It is supported by Adobe and runs on both Windows and Mac operating systems. It includes a basic image editor and also a toolset specifically for photographers. You can create new images for your blog or social media, print posters, create web banners, or doodle on photos. In addition, you can produce new web graphics. You can also crop, straighten, resize and edit graphics. This article will discuss how to use Photoshop Elements to create an image design. You can use Photoshop Elements for similar tasks. You need Photoshop Elements, Adobe Camera Raw, or Lightroom for more advanced image editing. Before you start Open Photoshop Elements Download the Adobe Creative Cloud 2018 trial software. Create a new document Create a new document in Photoshop Elements with the feature bar in the top-right corner. You can set the canvas size and the resolution by clicking on the document name. Design web banners using the web template With the ability to create web graphics, use the web graphic design option. Using the web template, you can make web banners and use them in your blog posts. The web graphic design tool lets you choose the background color and the size of the banner. Use the design to create a free web graphic You can also create a new image without starting a new design. By using the elements, backgrounds, and text elements of the web graphic design tool, you can create a new image. Create a new web graphic Create a new web graphic without starting a design Edit In the canvas window, click on the Layers button and Layer menu option to create a new layer and edit the image. You can also add a new color to an existing layer. Use the to add a new layer to edit the image, use the options of the Layers menu, and then use the to add a new layer. You can add new shapes, strokes, and text. In addition, you can adjust the size and color of the text and change the text style. To remove the text you can use the options of the Layers menu or the Layer menu. You can add new layers for different purposes by using the Layer menu. You can use the

image on any of these layers, including a Background layer a681f4349e

### **Adobe Photoshop 2021 Product Key Full For Windows [2022]**

The Extract and Fit tools allow you to resize images and move them. The Move tool allows you to edit photographs by moving elements around. The Pen tool is useful for drawing in an image. The Type tool allows you to select, edit and copy text. You can also use the Hand tool to draw on a layer without disturbing other layers. 1. Brushes The Brushes tool is a powerful tool in Photoshop. There are several different brushes available in the brushes panel. The three most important brushes are the eraser brush, the airbrush brush, and the paint brush. The eraser brush is meant to erase parts of an image. It will replace pixels with white, gray or black. It is used to retouch images with scratches, marks, or other blemishes. The airbrush brush is similar to the eraser brush, except it allows you to change the color of the pixels. You can use this type of brush to paint over areas that are difficult to work with. The paint brush is similar to the eraser brush, except it allows you to paint pixels. It's a very versatile brush, and is great for painting various object. You'll also find different paint brushes in the Brushes panel. You can use them for various effects, including a gradient brush, a brush for a gradient, a mix brush, and a brush with airbrush effects. 2. Removing objects with the Eraser tool With the Eraser tool, you can quickly get rid of objects, lines, details, and pretty much anything that's sticking out in an image. You'll find the Eraser tool next to the Align tool. The Eraser tool can be used for a variety of purposes. It is great for removing wrinkles in clothes, unwanted objects, unwanted marks, and background objects. The Eraser tool can be used for clipping objects, making new lines, removing objects, and creating new objects. There are two ways to use the Eraser tool: the first is to click and drag on an object that needs to be removed. A selection window will appear, allowing you to select the object that needs to be removed. The second way to use the Eraser tool is to use the Selection tool to select a part of an object that needs to be erased. Then, use the Eraser tool by clicking the Eraser tool to remove the unwanted parts

#### **What's New in the Adobe Photoshop 2021?**

in his part of the song; though the didge part of the song ("remember that you swore upon the Holy Cross / To sing them the rhymets in their roundelay") may be less of a theme in the first part than in the second part; but that may be due to the first part being sung by a solo singer rather than a chorus. What is important is that the text of a song was widely known in all parts of medieval England, and the soloist ought not to be singing nonsense. The final verse of the poem mentions that another member of the household who was named as "Friend Shepheard" did in fact sing the rhyme parts,

though he had not written them down. Reception The marriage of Dick Whittington and his master within the story of Chaucer's Man of Law is very popular. The Marriage of Sir Gawain and Dame Ragnelle is the second most popular. The character of the Miller in the early Lollard work A Game at Chess, is popular, as is the character of Will Somerset in the Sir Gawain poem, who follows Sir Gawain on his mission. Many children's literature, in particular some editions of The Canterbury Tales, have a character named Will Somerset. Also the character of Kite in the Chaucer-inspired Nibelungenlied is popular. However, the character of Friar Tuck, whose role in modern Batman cartoons has become legendary, is less popular. References Category:Chaucer scholars Category:Characters in the Canterbury Tales Category:British slang Category:Internet memes introduced in the 2010s Category:Personifications of knights in literatureHow Much to Invoice (Definite and Indefinite Quantities) Short Answer: Sometimes vendors will provide us with an invoice value of an item and sometimes they'll tell us the amount to invoice them at. Though the amount might be higher than what we'd actually invoice them for, it's fairly common for vendors to give us higher prices than what we actually bill them for, which can give us some wiggle room when asking for payment. Long Answer: Though often, we use a value of \$1,000 per set of items that we buy wholesale to determine the amount to invoice them at. If they say \$5,000, we don't simply say, "Oh you can do 2,000 orders and you owe me \$4

# **System Requirements:**

1,000 Health 15 seconds per second 120% movement speed 100% Player XP Gain 10% Luck Gain 2 Items per level 10 level cap Icons on your UI Taunt/Angry/Horn MP Max 1000 MP Regen 100/Second Minimap in chat bubbles 1 per FFA Slot Tips & Tricks: Kill a lot of elites, they have a very low hitbox that can help Active the Path of

<http://www.tampabestplaces.com/wp-content/uploads/2022/06/wersig.pdf> [https://bulfirssibetu.wixsite.com/ncerbibonki/post/photoshop-2022-version-23-keygen](https://bulfirssibetu.wixsite.com/ncerbibonki/post/photoshop-2022-version-23-keygen-only-activation-key-download-2022-new)[only-activation-key-download-2022-new](https://bulfirssibetu.wixsite.com/ncerbibonki/post/photoshop-2022-version-23-keygen-only-activation-key-download-2022-new) <http://indiebonusstage.com/adobe-photoshop-cc-2015-crack-patch-latest-2022/> <https://thebakersavenue.com/adobe-photoshop-cs4-download-mac-win-2022-new/> [http://www.healistico.com/wp-content/uploads/2022/07/Photoshop\\_CS5.pdf](http://www.healistico.com/wp-content/uploads/2022/07/Photoshop_CS5.pdf) [https://www.energiafocus.it/wp-content/uploads/2022/07/Photoshop\\_2020\\_version\\_2](https://www.energiafocus.it/wp-content/uploads/2022/07/Photoshop_2020_version_21_keygen_generator__Activation_Key_Download_For_PC_April2022.pdf) [1\\_keygen\\_generator\\_\\_Activation\\_Key\\_Download\\_For\\_PC\\_April2022.pdf](https://www.energiafocus.it/wp-content/uploads/2022/07/Photoshop_2020_version_21_keygen_generator__Activation_Key_Download_For_PC_April2022.pdf) <https://dallahcoffee.com/photoshop-crack-full-version-win-mac-updated-2022/> <https://repliquetees.com/advert/photoshop-2022-version-23-0-latest/> [https://vogblog.wales/wp-content/uploads/2022/06/Photoshop\\_2022\\_Version\\_232.pdf](https://vogblog.wales/wp-content/uploads/2022/06/Photoshop_2022_Version_232.pdf) [https://floating](https://floating-dusk-74303.herokuapp.com/Adobe_Photoshop_2022_Version_2311.pdf)[dusk-74303.herokuapp.com/Adobe\\_Photoshop\\_2022\\_Version\\_2311.pdf](https://floating-dusk-74303.herokuapp.com/Adobe_Photoshop_2022_Version_2311.pdf) [https://americap2.nyc3.digitaloceanspaces.com/upload/files/2022/06/c2H48MqRFkx](https://americap2.nyc3.digitaloceanspaces.com/upload/files/2022/06/c2H48MqRFkxR7eJNnvqK_30_f3d65d0993c5c6fac17e2379ae269caf_file.pdf) R7eJNnvqK 30\_f3d65d0993c5c6fac17e2379ae269caf\_file.pdf [https://www.sport1ne.com/photoshop-cc-2014-product-key-and-xforce-keygen-with](https://www.sport1ne.com/photoshop-cc-2014-product-key-and-xforce-keygen-with-serial-key-x64-latest-2022/)[serial-key-x64-latest-2022/](https://www.sport1ne.com/photoshop-cc-2014-product-key-and-xforce-keygen-with-serial-key-x64-latest-2022/) <https://www.place-corner.com/photoshop-cs6-crack-full-version-serial-key-x64/> [https://workschool.ru/upload/files/2022/06/DN6oRsWjWMkdrmeM41eh\\_30\\_c83efa](https://workschool.ru/upload/files/2022/06/DN6oRsWjWMkdrmeM41eh_30_c83efa7de208eb40fb5b6d1f2c50c92c_file.pdf) [7de208eb40fb5b6d1f2c50c92c\\_file.pdf](https://workschool.ru/upload/files/2022/06/DN6oRsWjWMkdrmeM41eh_30_c83efa7de208eb40fb5b6d1f2c50c92c_file.pdf) [https://freecricprediction.com/wp](https://freecricprediction.com/wp-content/uploads/2022/06/Adobe_Photoshop_2021_Version_224-1.pdf)[content/uploads/2022/06/Adobe\\_Photoshop\\_2021\\_Version\\_224-1.pdf](https://freecricprediction.com/wp-content/uploads/2022/06/Adobe_Photoshop_2021_Version_224-1.pdf) [https://baukultur.plus/wp-content/uploads/2022/07/Adobe\\_Photoshop\\_CS6.pdf](https://baukultur.plus/wp-content/uploads/2022/07/Adobe_Photoshop_CS6.pdf) <http://getpress.hu/blog/photoshop-2021-version-22-1-1-hacked-for-windows/> [https://www.shopizzo.com/adobe-photoshop-2021-version-22-0-0-with-keygen](https://www.shopizzo.com/adobe-photoshop-2021-version-22-0-0-with-keygen-april-2022/)[april-2022/](https://www.shopizzo.com/adobe-photoshop-2021-version-22-0-0-with-keygen-april-2022/) [https://over-the-blues.com/advert/adobe-photoshop-cc-2019-version-20-keygen-crack](https://over-the-blues.com/advert/adobe-photoshop-cc-2019-version-20-keygen-crack-serial-key-torrent-download-for-pc/)[serial-key-torrent-download-for-pc/](https://over-the-blues.com/advert/adobe-photoshop-cc-2019-version-20-keygen-crack-serial-key-torrent-download-for-pc/) [https://dev.izyflex.com/advert/adobe-photoshop-cc-2014-crack-exe-file-activation](https://dev.izyflex.com/advert/adobe-photoshop-cc-2014-crack-exe-file-activation-free-march-2022/)[free-march-2022/](https://dev.izyflex.com/advert/adobe-photoshop-cc-2014-crack-exe-file-activation-free-march-2022/)